**Download Adobe Photoshop Cs2 Pro Full Version**

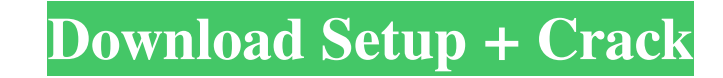

### **Download Photoshop Versi Lama Gratis Crack Download [Latest] 2022**

For more information on Photoshop basics, see the beginning of the chapter, and in Chapter 3 I offer a basic introduction to layers. \*\*\* # Flying safely through photoshop is used for a huge range of activities: \* Editing e Creating and saving JPEG, TIFF, or EPS images. Like all digital software, however, Photoshop isn't invulnerable to problems. Here are some of the situations in which Photoshop can cause problems Software problems may stem running on a platform that isn't very friendly to Photoshop. You can download free plugins for most major operating systems that can help Adobe Photoshop to run smoother and more efficiently than your computer is capable o problems can occur between Photoshop and any other software on your system, including third-party programs, including the programs, including the programs you use to create, edit, and create your images. To minimize any pr from inside Photoshop to open the file. You may be asked if you want to save the file; if so, choose the You want to save the file; if so, choose the 'save' dialog window option. # Adding the Basic Brush Photoshop has a re creative community. Those variations are the tips, levels, and pixels — a tool that allows you to make very minute adjustments to your image. For the most features, but some of the other tools can be useful in specific sit of the chapter is devoted to the brush tool. ## Using the Brush Tool The brush tool is the most basic form of drawing and painting

### **Download Photoshop Versi Lama Gratis Crack+**

If you would like to learn some of the most powerful Photoshop techniques then this list is for you. We have a list of the best free tutorials to help you learn how to use the powerful features of Photoshop. Open All Files you'll learn about the workings of Photoshop. The "Open All Files" trick allows you to open one or more files, while leaving other images and other programs closed. You can also use the "Open All Files" trick by pressing t large files, and if the files are so large that they won't open all at once. Although you'll be opening one or more files instead of a single document, you'll still be using Photoshop as usual and you'll be able to use mos case you have Adobe Bridge open and don't want to open that as well. Smoothing Fill Smoothing Fill is a free online tutorial showing how to use Photoshop's Fill and Smoothing tools. The tutorial isn't really long, but it d to create something that is really original and eye-catching. Make your own Facebook profile pictures This tutorial is about the creation of an original profile picture for someone's Facebook account. This is one of the si legible and easier to read. This is the third tutorial in our Photoshop text tutorials. Create stunning logo designs In this Photoshop tutorial, we'll show you how to create a logo of your own. We'll show you the fundament

## **Download Photoshop Versi Lama Gratis Crack + Free License Key X64**

Assessing the changes in the occupational quality of life of workers on the Kermanshah oil extraction processing line after implementation of a job aid (PEP-3) and training. This study determined the changes in the occupat extraction processing lines in Kermanshah. The PEP-3 and an educational package, including topics of the PEP-3, were implemented. The validated Persian version of the German quality of life questionnaire (SWN-K) was used. level, and marital status. Analysis of covariance and paired t test were used to assess the within- and between-group differences in the scores. Regarding the stress coping strategies, working in shifts, and family relatio significantly lower in the intervention group than in the control group ( $P = 0.03$ ). The scores in the confidence domain in the intervention group were significantly higher than those in the control group ( $P = 0.02$ ). The training in safety increased the subjects' confidence in their work and by improving their QOL, it can be used as an intervention tool.Q: WebStorm is showing an error in the console Does anyone know how I can get it to sto 0000007e WebApp E [JetBrains App(webstorm.exe):1537][[25666]|ERROR ] [3/29/18 16:52:32:827 MSK] 0000007e App E java.lang.NoSuchMethodError:

### **What's New In Download Photoshop Versi Lama Gratis?**

/\*\* Copyright 2009-2012 the original author or authors. \*\* Licensed under the Apache License, Version 2.0 (the "License"); \* you may not use this file except in compliance with the License. \* You may obtain a copy of the L WITHOUT WARRANTIES OR CONDITIONS OF ANY KIND, either express or implied. \* See the License for the specific language governing permissions and \* limitations under the License. \*/ package org.apache.ibatis.mapping; import o import org.apache.ibatis.type.TypeHandler; /\*\*\*@author Clinton Begin \*/ public class ObjectBinder { @SuppressWarnings({ "unchecked" }) public T bind(ResultType. List parameterList, Object object, Method method, TypeHandler parameterList); } return null; } } « Un regard dans le mur ». Dans la nuit du 19 au 20 juin 1970, à la poste de Belfort, le 2e Régiment d'infanterie de l'armée de terre (2e RI) fait sa « journée de chasse » avec les téléph

# **System Requirements For Download Photoshop Versi Lama Gratis:**

Minimum: OS: Windows 10 64-bit Processor: Intel i3 2.5GHz or AMD Phenom 2.4GHz Memory: 4 GB RAM Hard Disk: 40 GB available disk space Graphics: Intel HD or NVIDIA GeForce 660 or AMD Radeon HD 7870 DirectX: Version 9.0c Net Vita features a separate "Switch

<https://arcaoid.xyz/adobe-photoshop-cc-2020-crack-full-lifetime-win-10-macos/> <https://petstable.mx/adobe-fonts-design/> <https://transmetro.id/wp-content/uploads/2022/07/lerfia.pdf> <https://cycloneispinmop.com/get-adobe-cs6-free/> [https://txuwuca.com/upload/files/2022/07/E39ccW2xNcluAt843rJj\\_01\\_cc08edc245f63d89347336baab7a5ab4\\_file.pdf](https://txuwuca.com/upload/files/2022/07/E39ccW2xNcluAt843rJj_01_cc08edc245f63d89347336baab7a5ab4_file.pdf) <https://cawexo.com/wp-content/uploads/2022/07/theolwi.pdf> <https://mmsshop.ro/wp-content/uploads/2022/07/davwes.pdf> <https://aalcovid19.org/download-photoshop-cc-2019-generate-license-key/> <https://webkhoacua.com/can-one-get-adobe-photoshop-cs6-for-free/> [https://mykingdomtoken.com/upload/files/2022/07/TbjrGPFhhPrNmPVpq2h7\\_01\\_cc08edc245f63d89347336baab7a5ab4\\_file.pdf](https://mykingdomtoken.com/upload/files/2022/07/TbjrGPFhhPrNmPVpq2h7_01_cc08edc245f63d89347336baab7a5ab4_file.pdf) <https://vincyaviation.com/adobe-photoshop-cs3-download-full-version-free/> <https://frozen-harbor-24020.herokuapp.com/vachnan.pdf> <https://www.alnut.com/red-vector-background-free-psd-downloads-background/> <https://etex.in/photoshop-7-0/> <https://nameme.ie/adobe-photoshop-elements-2019-run-32-64bit/> [https://nameless-savannah-43432.herokuapp.com/download\\_photoshop\\_highly\\_compressed\\_for\\_pc.pdf](https://nameless-savannah-43432.herokuapp.com/download_photoshop_highly_compressed_for_pc.pdf) <https://www.casadanihotel.com/reset-to-default-brush-presets-in-photoshop/> <https://www.dominionphone.com/textures-best-of-free-fire-psd/> <http://sawkillarmoryllc.com/itc-skinniness-palette-free-download/> <https://www.careerfirst.lk/sites/default/files/webform/cv/whaldahi275.pdf>